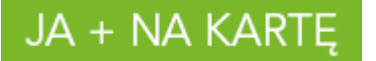

# **Regulamin Promocji "Ja + Pakiety reaktywacyjne internetu Na Kartę" (wersja z dnia 14.01.2016 r.)**

## **§1 OPIS PROMOCJI**

- 1. Promocja **"Ja + Pakiety reaktywacyjne internetu Na Kartę**" ("**Promocja**") jest organizowana przez POLKOMTEL sp. z o.o.<sup>1</sup> ("POLKOMTEL") i adresowana do Abonentów Na Kartę<sup>2</sup> oraz Abonentów Simplus<sup>3</sup>, którzy korzystają z taryfy Plus na Kartę bez limitu (zwanych dalej łącznie "**Abonentami**").
- 2. Promocja obowiązuje od dnia 02.12.2015 r. do odwołania.
- 3. W ramach Promocji Klient może aktywować jednorazowy Pakiet internetu ("**Pakiet reaktywacyjny**"):
	- a. Pakiet 300 MB reaktywacja na krajową transmisję danych w cenie 3 zł ( "**Pakiet 300 MB reaktywacja**") albo
	- b. Pakiet 0,5 GB reaktywacja na krajową transmisję danych w cenie 5 zł ( "**Pakiet 0,5 GB reaktywacja**") albo
	- c. Pakiet 1 GB reaktywacja na krajową transmisję danych w cenie 7 zł ( "**Pakiet 1 GB reaktywacja**") albo
	- d. Pakiet 2 GB reaktywacja na krajową transmisję danych w cenie 12 zł (**Pakiet 2 GB reaktywacja).**
- 4. Okres ważności Pakietu reaktywacyjnego jest równy Okresowi ważności pakietu cyklicznego ("**Okres Ważności Pakietu**"). Po upływie tego okresu Pakiet reaktywacyjny nie będzie podlegał odnowieniu.

## **§ 2 ZASADY KORZYSTANIA Z PAKIETU REAKTYWACYJNEGO**

#### 1. **W celu skorzystania z Promocji należy:**

- a. posiadać na koncie jeden z cyklicznych pakietów internetu<sup>4</sup>,
- b. znajdować się w Okresie ważności dla Usług wychodzących (tj. w okresie, w którym może wykorzystać Wartość konta i korzystać z Usług),
- c. posiadać na koncie środki pozwalające na pobranie opłaty za Pakiet reaktywacyjny,
- d. włączyć Pakiet reaktywacyjny zgodnie z instrukcją podaną w pkt 2 poniżej:

#### 2. **W celu włączenia Promocji należy:**

a. wpisać na klawiaturze telefonu krótki kod zatwierdzony przyciskiem "zadzwoń" zgodnie z poniższą tabelą:

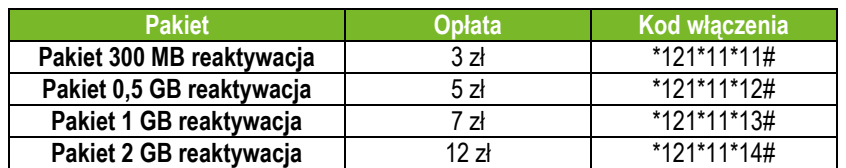

lub

- b. zalogować się do Plus Online: [www.online.plus.pl](http://www.online.plus.pl/) lub
- c. zalogować się Mobilnego Plus Online lub
- d. zadzwonić do Działu Obsługi Klienta pod nr 601102601<sup>5</sup> .

Włączenie Promocji nastąpi najpóźniej w ciągu 24 godzin od momentu otrzymania przez POLKOMTEL krótkiego kodu lub włączenia Promocji na stronie internetowej www.online.plus.pl lub przez aplikację Mobilny Plus Online lub kontaktu z konsultantem.

Momentem włączenia Promocji jest dzień i godzina, kiedy POLKOMTEL wysłał do Abonenta wiadomość tekstową SMS potwierdzającą aktywację Promocji.

<sup>6</sup> Pod warunkiem, że Abonent posiada dostęp do technologii LTE na podstawie innych oferowanych przez POLKOMTEL promocji.

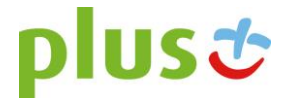

<sup>1</sup> <sup>1</sup> POLKOMTEL sp. z o.o. z siedzibą w Warszawie, ul. Konstruktorska 4, 02-673 Warszawa, zarejestrowana w rejestrze przedsiębiorców Krajowego Rejestru Sądowego prowadzonym przez Sąd Rejonowy dla m.st. Warszawy, XIII Wydział Gospodarczy Krajowego Rejestru Sądowego pod nr KRS: 0000419430, kapitał zakładowy 3 510 300 000 PLN, NIP: 527-10-37-727, REGON: 011307968, Dział Obsługi Klienta tel. 601102601, fax 601102602 (opłaty, jak za zwykłe połączenie telefoniczne zgodnie z taryfą, z której korzysta Abonent), e-mail[: bok@plus.pl.](mailto:bok@plus.pl)

<sup>2</sup> W rozumieniu Regulaminu świadczenia usług telekomunikacyjnych przez POLKOMTEL sp. z o.o. – Na Kartę (dla umów zawartych od 25.12.2014 r.).

<sup>3</sup> W rozumieniu Regulaminu świadczenia usług telekomunikacyjnych przez POLKOMTEL Sp. z o.o. dla Abonentów Simplus/Sami Swoi (dla umów zawartych przed 25.12.2014 r.).

<sup>4</sup> Szczegóły dotyczące cyklicznych pakietów internetu znajdują się w regulaminach promocji dostępnych na stronie internetowej [www.plus.pl.](http://www.plus.pl/)

<sup>5</sup>Opłata, jak za zwykłe połączenie telefoniczne zgodnie z taryfą, z której korzysta Abonent.

#### **§ 3 OPIS DZIAŁANIA PAKIETU REAKTYWACYJNEGO**

- 1. **W przypadku włączenia Pakietu reaktywacyjnego podczas trwania sesji (połączenia z internetem), należy najpierw dokonać rozłączenia transmisji danych, a następnie ponownie nawiązać połączenie.**
- 2. Abonent może mieć na koncie aktywną dowolną ilość Pakietów reaktywacyjnych.
- 3. Aktywacja Pakietu reaktywacyjnego możliwa jest zarówno w trakcie korzystania, jak i po zużyciu cyklicznego pakietu internetu. W przypadku wykorzystania pakietu cyklicznego Pakiet reaktywacyjny przywraca pełną prędkość transmisji danych po wykorzystaniu cyklicznego pakietu internetu oraz dolicza aktywowaną ilość jednostek MB/GB w zależności od rodzaju aktywowanego Pakietu reaktywacyjnego. Okres Ważności Pakietu reaktywacyjnego odpowiada okresowi ważności cyklicznego pakietu internetu.
- 4. Pakiet reaktywacyjny obejmuje krajową transmisję danych w technologii LTE<sup>6</sup> , HSPA+, HSPA, HSDPA, 3G (UMTS), EDGE, GPRS.
- 5. W technologii HSPA+, HSPA, HSDPA, 3G (UMTS), EDGE, GPRS:
	- a. Pakiet reaktywacyjny obejmuje dostep do internetu poprzez Punkty Dostepu (APN): WAP (wap, wap.plusgsm.pl, plus); internet (Internet, www.plusgsm.pl, plus),
	- b. Pakiet reaktywacyjny nie obejmuje pakietowej transmisji danych w ramach usług: MMS, "Naciśnij i mów" oraz "Video Streaming", które rozliczane są zgodnie z Cennikiem taryfy, z której korzysta Abonent bądź regulaminem promocyjnej usługi "Naciśnij i mów",
	- c. transmisja danych przy połączeniach z portalem Plus.pl nie pomniejsza jednostek dostępnych w ramach Pakietu reaktywacyjnego, a opłaty naliczane są zgodnie z Cennikiem taryfy, z której korzysta Abonent bądź Regulaminem Promocji "Plus.pl najlepszy portal w komórce bez dodatkowych opłat".

W technologii LTE:

- a. Pakiet reaktywacyjny obejmuje dostęp do internetu poprzez Punkt Dostępu (APN): plus,
- b. Pakiet reaktywacyjny nie obejmuje pakietowej transmisji danych w ramach usług: MMS, "Naciśnij i mów", które rozliczane są zgodnie z Cennikiem taryfy, z której korzysta Abonent bądź regulaminem promocyjnej usługi "Naciśnij i mów",
- c. transmisja danych przy połączeniach z portalem Plus.pl nie pomniejsza jednostek dostępnych w ramach Pakietu reaktywacyjnego a opłaty naliczane są zgodnie z Cennikiem taryfy, z której korzysta Abonent bądź Regulaminem Promocji "Plus.pl najlepszy portal w komórce bez dodatkowych opłat",
- d. korzystanie z usługi "Video Streaming" w ramach promocji "Transmisja Video Streaming" w technologii LTE jest rozliczane zgodnie z Cennikiem taryfy, z której korzysta Abonent.
- 6. W celu transmisji danych w technologii LTE, oprócz posiadania telefonu wspierającego LTE, przebywania w zasięgu LTE i posiadania karty USIM, należy włączyć Usługę LTE. W celu włączenia Usługi LTE należy:
	- a. na klawiaturze telefonu wpisać krótki kod \*101\*11\*24# zatwierdzony przyciskiem "zadzwoń" albo
	- b. zadzwonić do Działu Obsługi Klienta pod nr 601102601<sup>5</sup> albo
	- c. zalogować się do Plus Online: [www.online.plus.pl.](http://www.online.plus.pl/)
- 7. Szczegóły dotyczące Usługi LTE znajdują się w Regulaminie Promocji "Darmowy dostęp do LTE w Plusie na Kartę" dostępnym na stronie internetowej [www.plus.pl.](http://www.plus.pl/)
- 8. Ilość danych w Pakiecie reaktywacyjnym obejmuje łącznie zarówno dane odbierane, jak i wysyłane przez Abonenta. Transmisja danych w ramach Pakietu reaktywacyjnego rozliczana jest w czasie rzeczywistym, rozdzielnie dla danych wysyłanych i odbieranych, zgodnie z jednostką taryfikacyjną określoną w Cenniku taryfy, z której korzysta Abonent.
- 9. **Po przekroczeniu jednostek dostępnych w ramach Pakietu reaktywacyjnego w danym Okresie Ważności Pakietu, prędkość transmisji danych zostanie ograniczona i nie będzie wyższa niż 32 kb/s. Abonent nie zostanie obciążony dodatkową opłatą za transmisję danych. Abonent zostanie poinformowany o zmianie parametrów transmisji danych za pomocą wiadomości tekstowej SMS.**
- 10. Niewykorzystany limit jednostek danych w ramach Pakietu reaktywacyjnego nie jest dostępny po upływie danego Okresu Ważności Pakietu i nie jest zwracany w jakiejkolwiek formie.
- 11. Abonent może sprawdzić pozostały limit jednostek danych dostępnych w Pakiecie reaktywacyjnym oraz dzień, w którym upływa Okres Ważności Pakietu reaktywacyjnego lub Promocji za pomocą krótkiego kodu: \*136# zatwierdzonego przyciskiem "zadzwoń".
- 12. **W celu sprawdzenia promocji, które są aktywne na koncie należy**:
	- a. wpisać na klawiaturze telefonu krótki kod \*136# zatwierdzony przyciskiem "zadzwoń" albo
	- b. zalogować się do Plus Online: [www.online.plus.pl](http://www.online.plus.pl/) albo
	- c. zalogować się Mobilnego Plus Online.

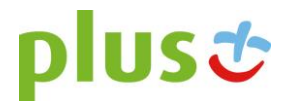

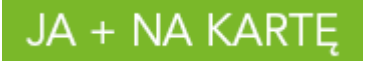

### **§3 INFORMACJE DODATKOWE**

- 1. Informacja o odwołaniu Promocji zostanie podana przez POLKOMTEL do wiadomości publicznej na stronie internetowej [www.plus.pl.](http://www.plus.pl/)
- 2. W kwestiach nieuregulowanych Regulaminem Promocji zastosowanie mają odpowiednio postanowienia Regulaminu świadczenia usług telekomunikacyjnych przez POLKOMTEL Sp. z o.o. dla Abonentów Simplus/Sami Swoi (dla umów zawartych przed 25.12.2014r.) albo Regulaminu świadczenia usług telekomunikacyjnych przez POLKOMTEL sp. z o.o. – Na Kartę (dla umów zawartych od 25.12.2014 r.) oraz Cennika taryfy, z której korzysta Abonent.
- 3. Regulamin Promocji, regulaminy świadczenia usług telekomunikacyjnych oraz cenniki są dostępne na stronie internetowej [www.plus.pl](http://www.plus.pl/) i w siedzibie POLKOMTEL.

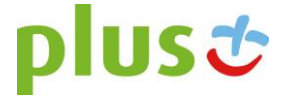